## Comment déposer sur HAL ?

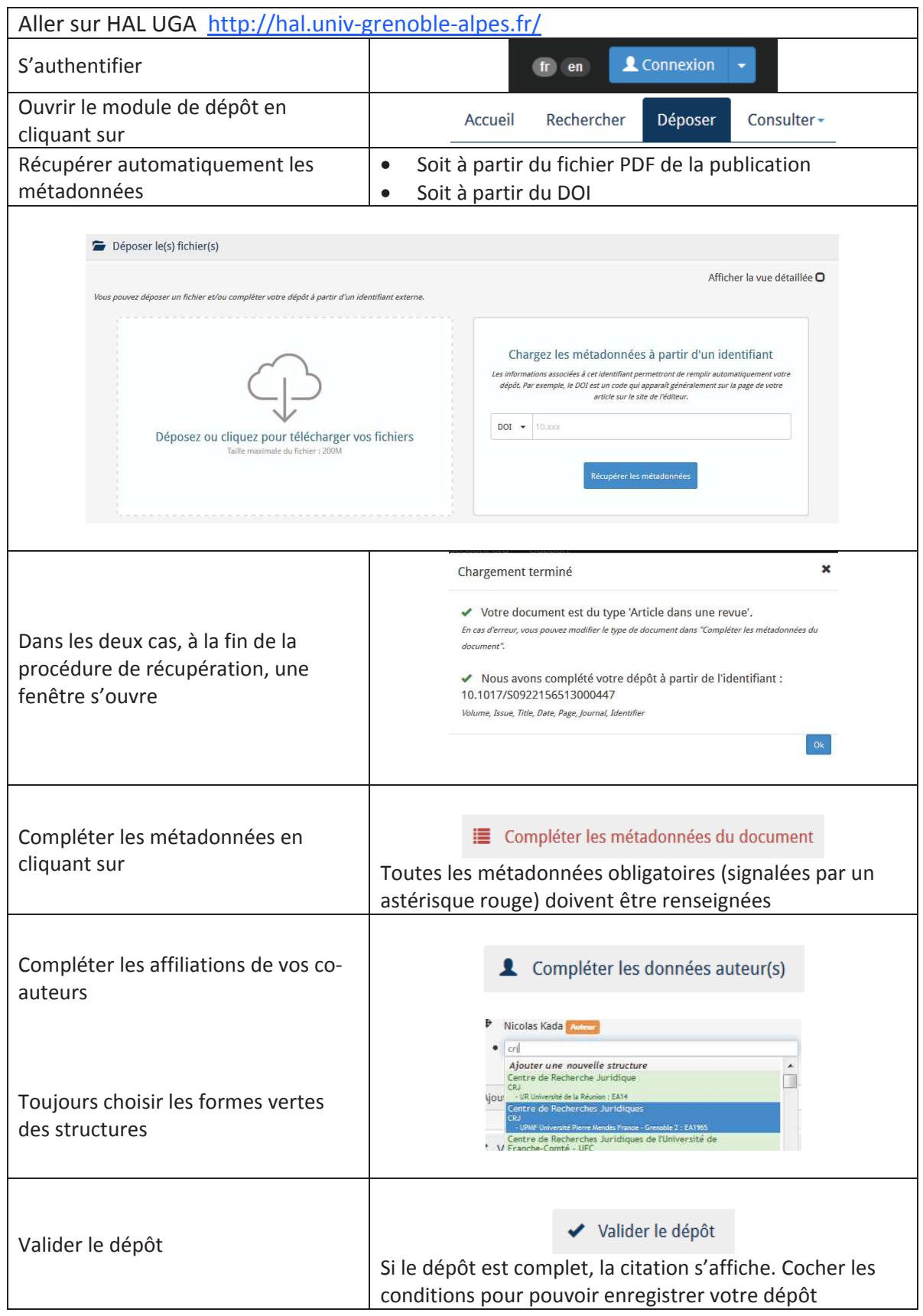